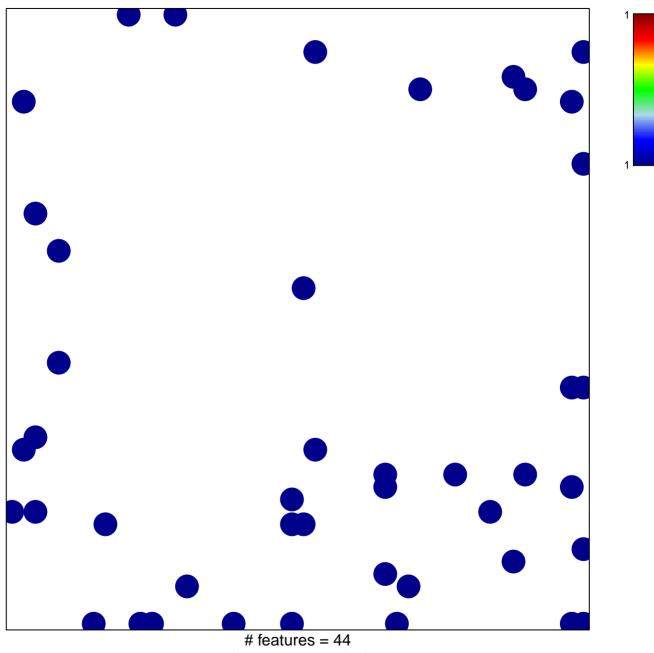

chi-square p = 0.79

## hsa-miR-885-3p

## hsa-miR-885-3p

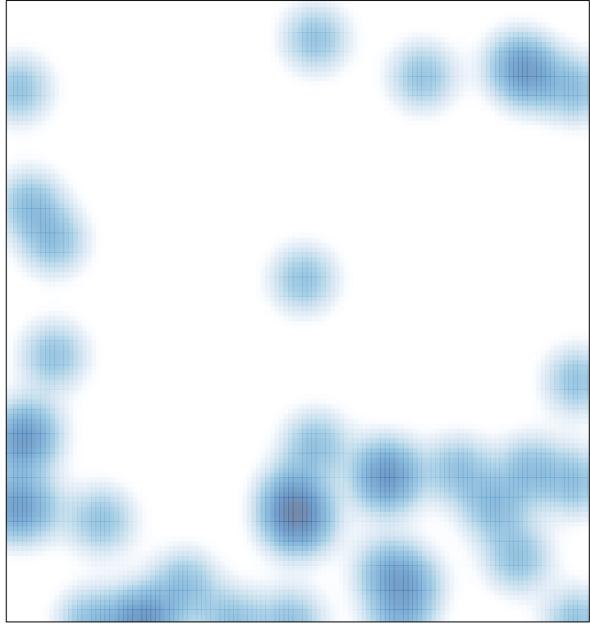

# features = 44, max = 1